# APPLICATION NOTE OJ-DV Modbus protocol

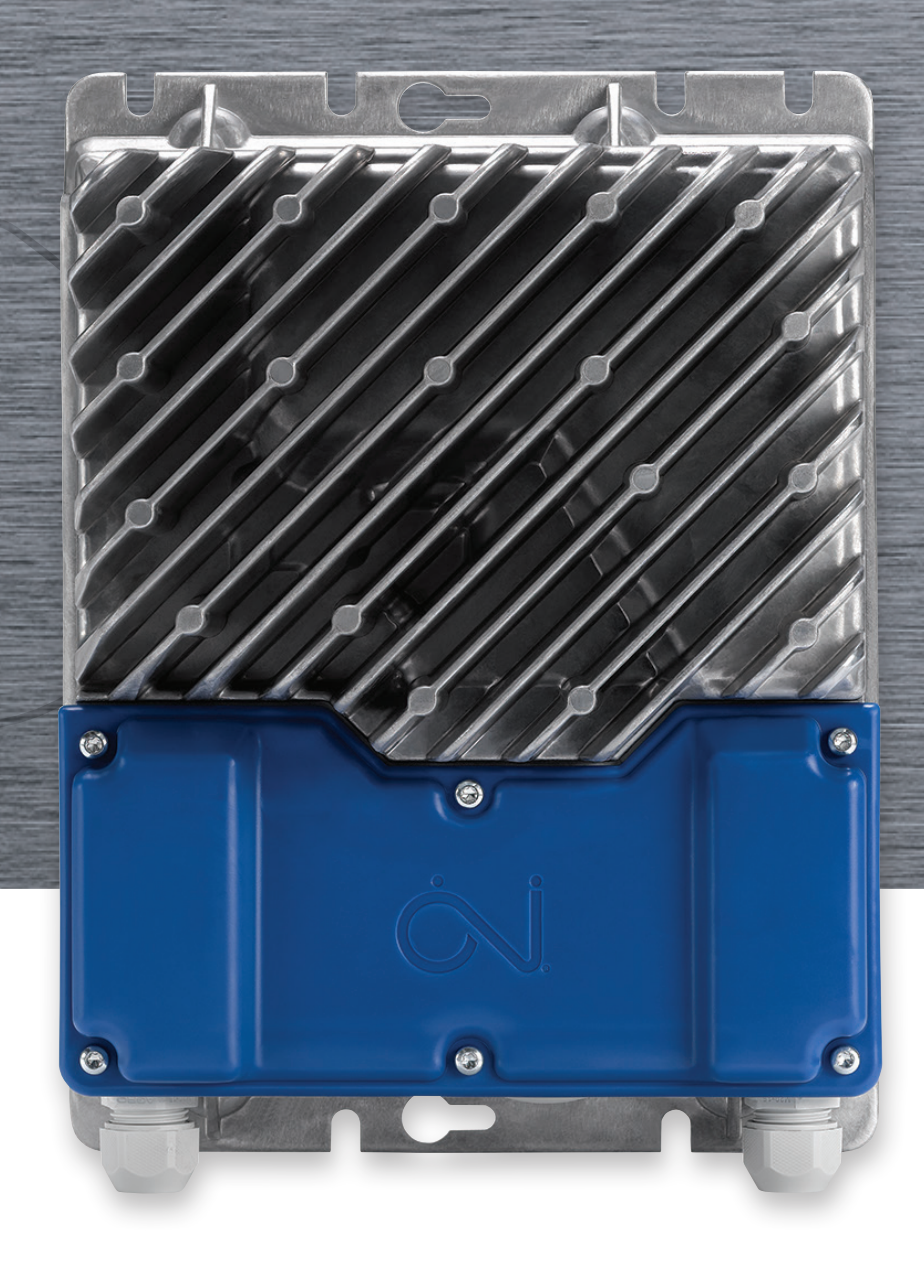

**EXHAUSTO** 

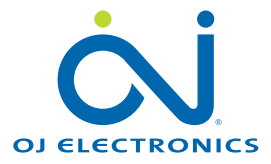

A DRIVES PROGRAMME DEDICATED TO VENTILATION SOLUTIONS

#### Introduction

This protocol contains the Modbus addresses and registers which are available in OJ-DV. Modbus can access single addresses or several addresses simultaneously, either reading or writing 1-bit or 16-bit values. A Modbus address contains either a 1-bit value or a 16-bit integer.

#### Modbus connection

OJ-DV is equipped with four connectors for Modbus communication:

three RJ12 connectors and one set of spring terminals.

On the strip of spring terminals for control signals (A/D I/O), the terminals for Modbus connection are marked "Bus A", "Bus B" and "GND". See figure 1.

The Modbus terminals are internally connected in parallel to the Modbus pins in the RJ12 connectors marked "A" and "B". The RJ12 connector marked "C" is solely for the connection of external sensing devices.

The three RJ12 connectors are marked "A", "B" and "C":

- "A": Modbus connector, slave, +24VDC voltage supply in connector, for connection of a hand terminal (OJ-DV-HTERM), etc.
- "B": Modbus connector, slave, no voltage supply in connector, for connection of a PC (OJ-DV PCTool), etc.
- "C": Modbus connector, master,  $+24VDC$  voltage supply in connector  $(V+)$ , for connection of an external sensing device, e.g. PTH/VOC.

#### Modbus cable

The following can be used for the Modbus communication cable:

- Round communication cable, which should be connected to the OJ-DV terminals marked "Bus A" and "Bus B".
- Ribbon/telecom cable, 6-core, unshielded, 30 AWG, 0.066 mm² or similar ribbon cable.

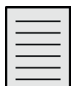

### **Note**

If ribbon/telecom cable is used, RJ12 connectors must be attached to both ends of the cable using a special-purpose tool.

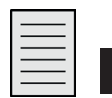

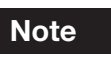

IMPORTANT! The RJ12 connectors must be attached to both ends in such a way that the two connectors follow the same sequence of wire colours in the cable. See figure 2

#### Modbus register types:

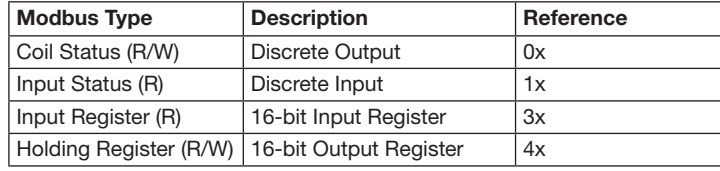

R=Read only R/W = Read / Write

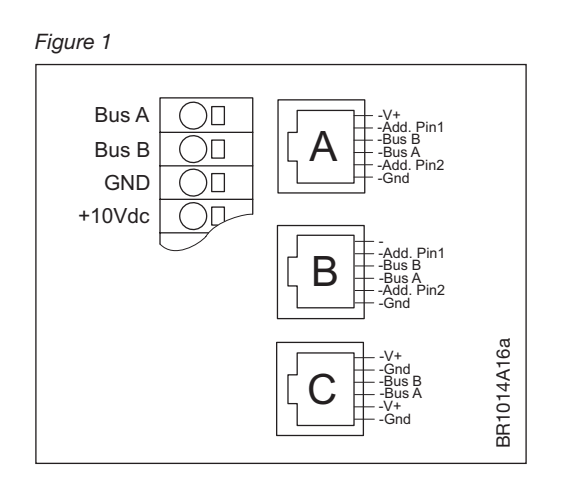

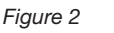

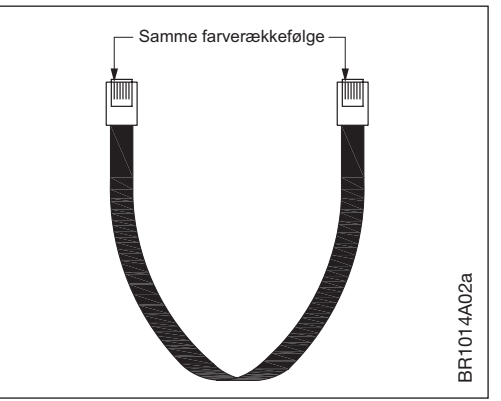

#### Supported Modbus commands

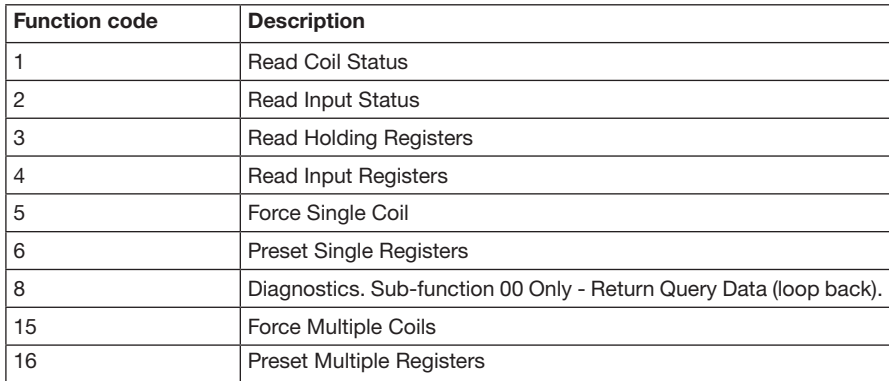

#### Modbus addressing

Modbus addressing of the OJ-DV controls can be accomplished in three different ways.

• Via the addressing pins of connector "A" or "B" (Add. Pin 1 + Add. Pin 2) – see figure 1 for pin location. The addressing pins can be used to assign the OJ-DV controls the address range: 0x36 (dec.54), 0x37 (dec.55), 0x38 (dec.56) and 0x39 (dec.57), see table 1.

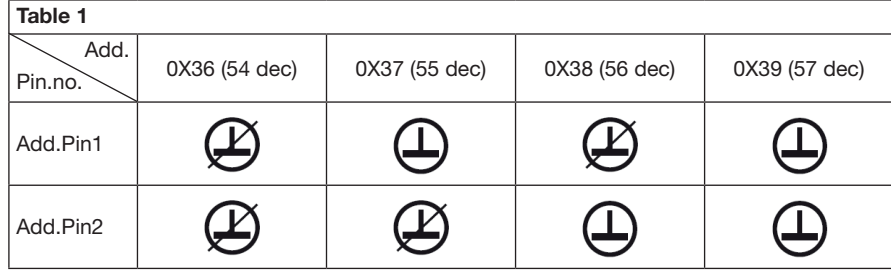

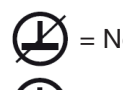

= No connection between "GND" and Add.Pin1/ Add.Pin2

= Connection between "GND" and Add.Pin1/ Add.Pin2

- Via OJ-Air2 FanIO through connector "B" (see instructions for OJ-Air2 FanIO).
- Via the OJ-DV HTERM menu (see instructions for OJ-DV HTERM).
- Via OJ-DV PC-Tool by writing to Modbus Holding Register 4x0017 (see instructions for OJ-DV PC-Tool)

#### Communication parameters

Communication parameters can be set using OJ-DV HTERM or via OJ-DV PC-Tool. For factory settings and setting ranges, see table 2.

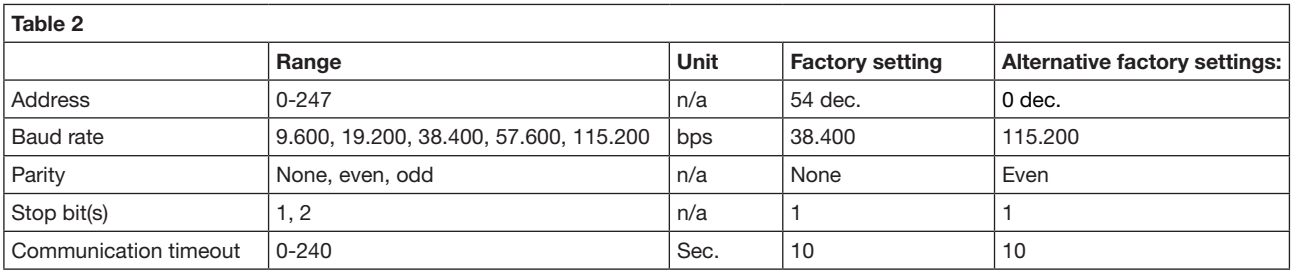

n/a=not applicable

Contact OJ Electronics A/S for additional information.

#### Values in this protocol are to be changed at your own risk.

It is your own responsibility that changes of values and settings, do not cause any overload or damage to the product, motor or fan.

Coil Stat Bits – Available Coil Stat Bits are shown in table 3 below.

## Standard Modbus (RTU)

Coil Stat Bits: 23 (R/W) 0x01: Read 0x05: Write Single Coil (NOTE: ON => output value = 0xFF00) 0x0F: Write Multiple Coils

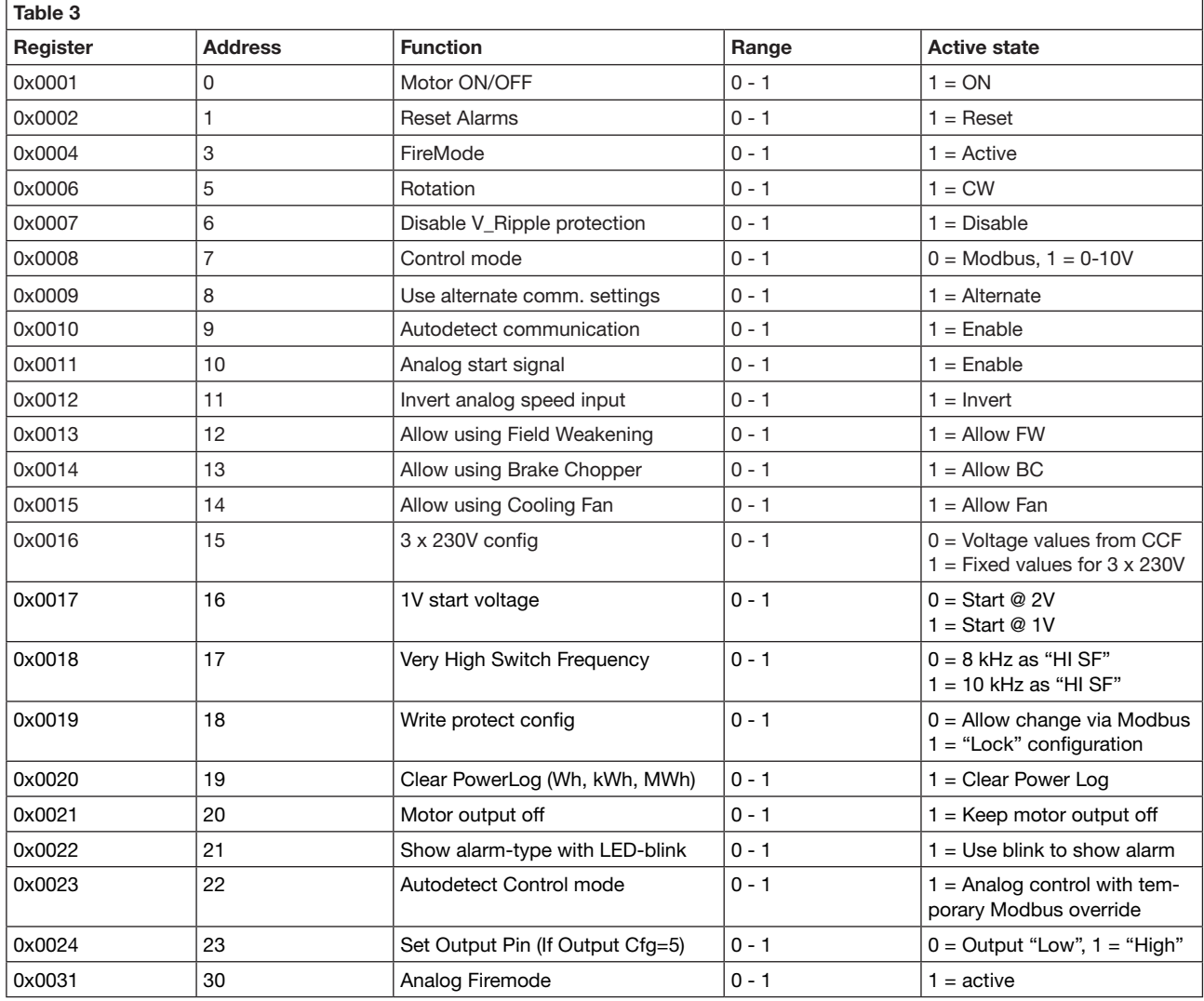

Input Stat Bits – Available Input Stat Bits are shown in table 4 below.

#### Input Stat Bits: 29 (R)

0x02: Read

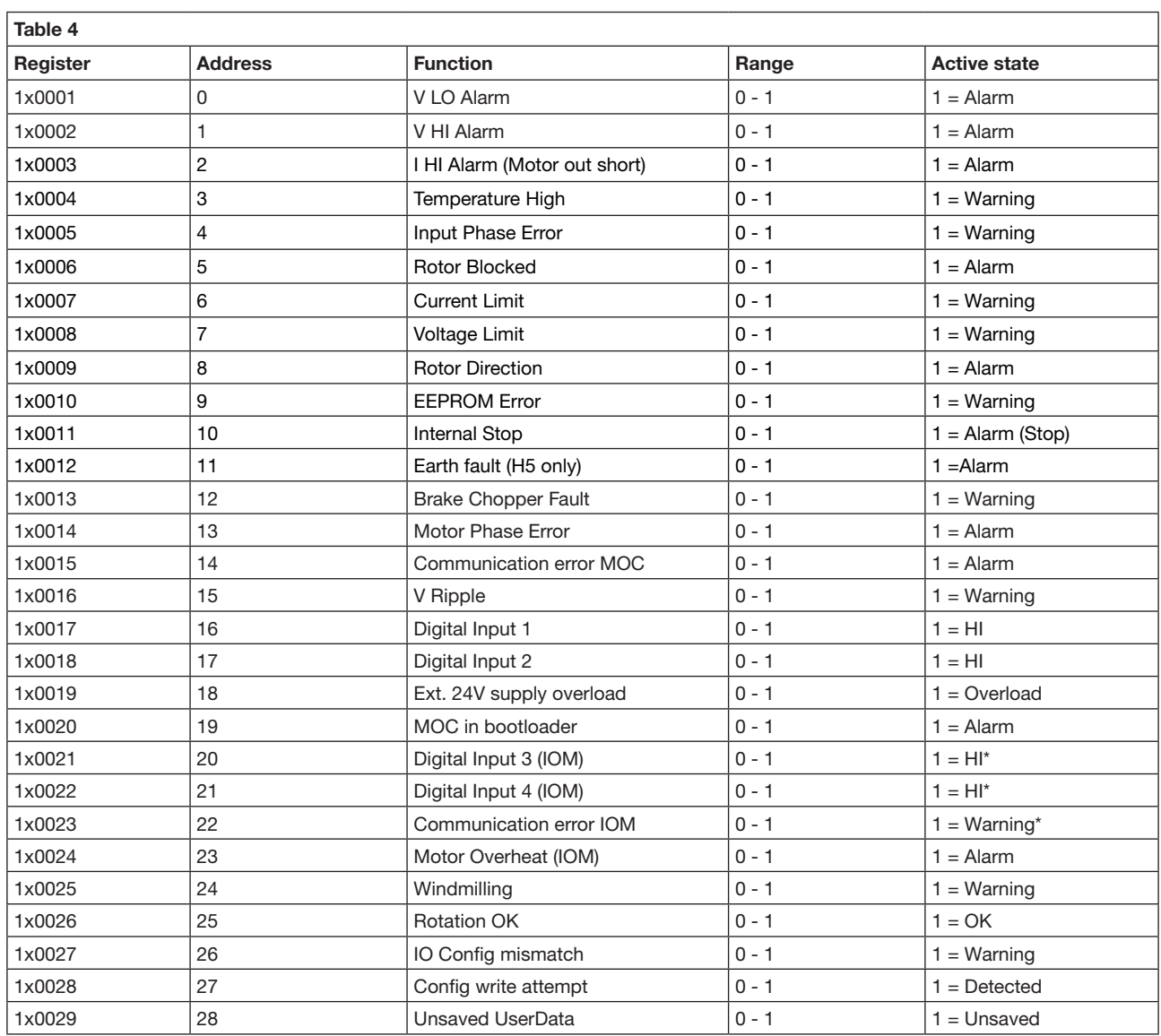

\*: Only if one of the IOM output functions is enabled

h

Input Registers – Available Input Registers are shown in table 5 & 6 below.

#### Input Registers: 34 (R)

0x04: Read

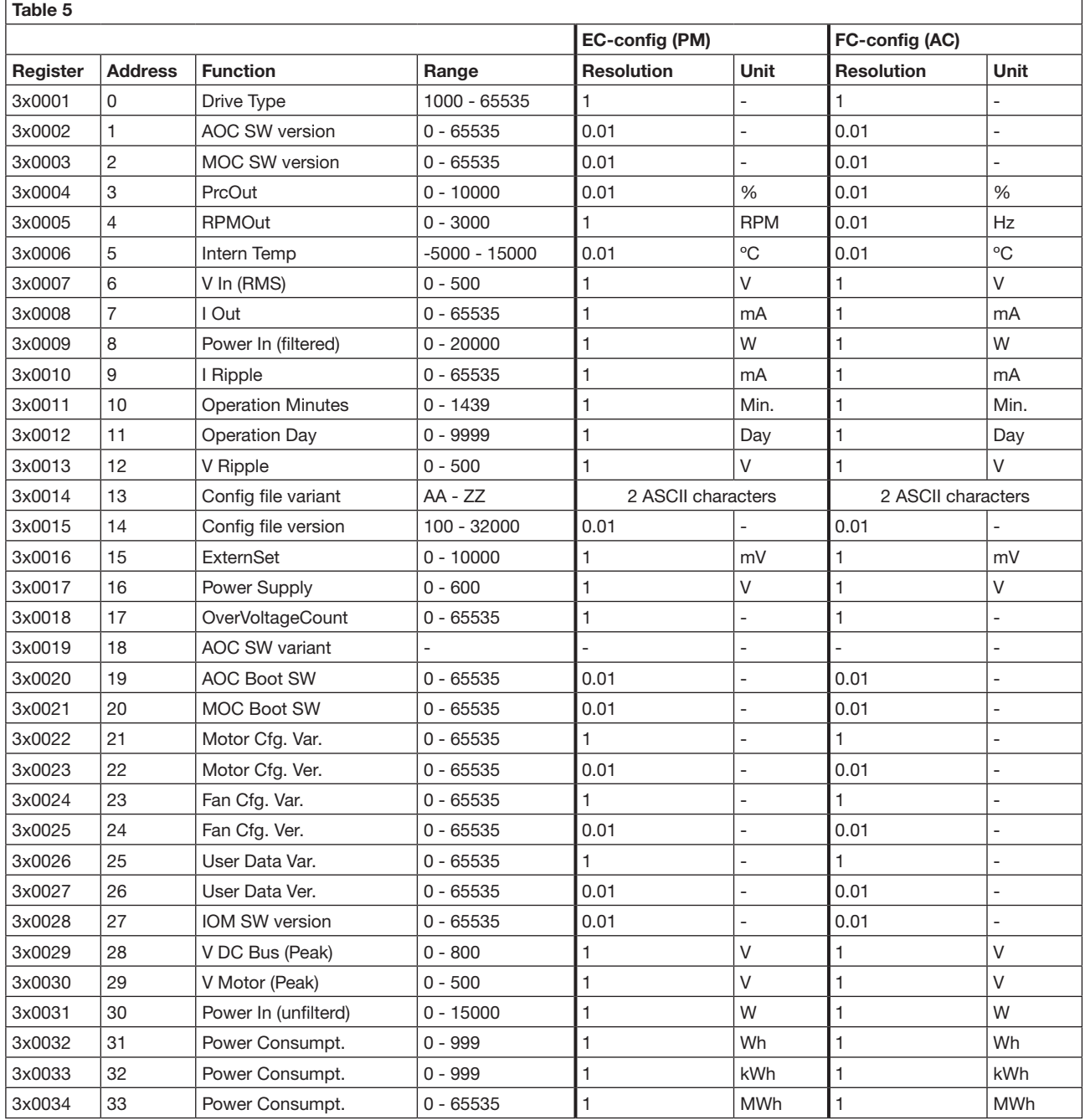

# Input Registers: 18 (R)

0x04: Read

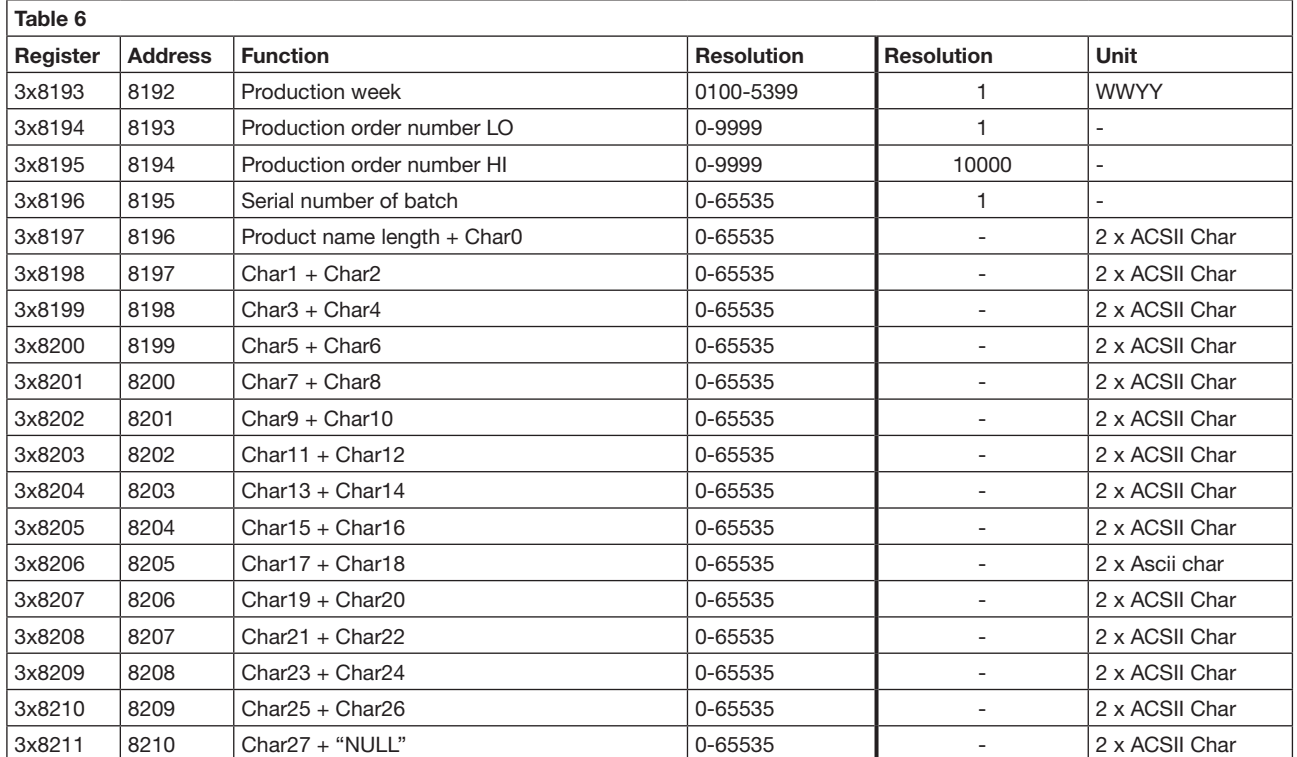

Holding Registers – Available Holding Registers are shown in table 7 below.

# Holding Registers: 40 (R/W)

0x03: Read 0x06: Write Single 0x10: Write Multiple

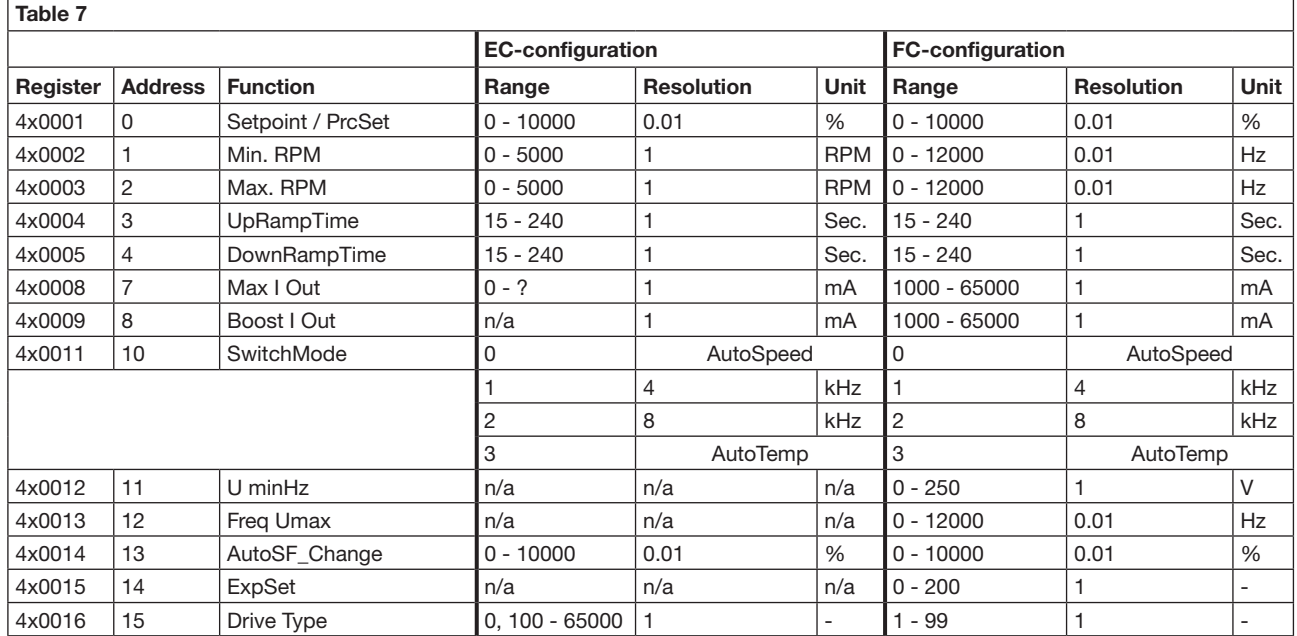

"?"= Value depends on hardware variant

"n/a"= not applicable

#### Continued table 7

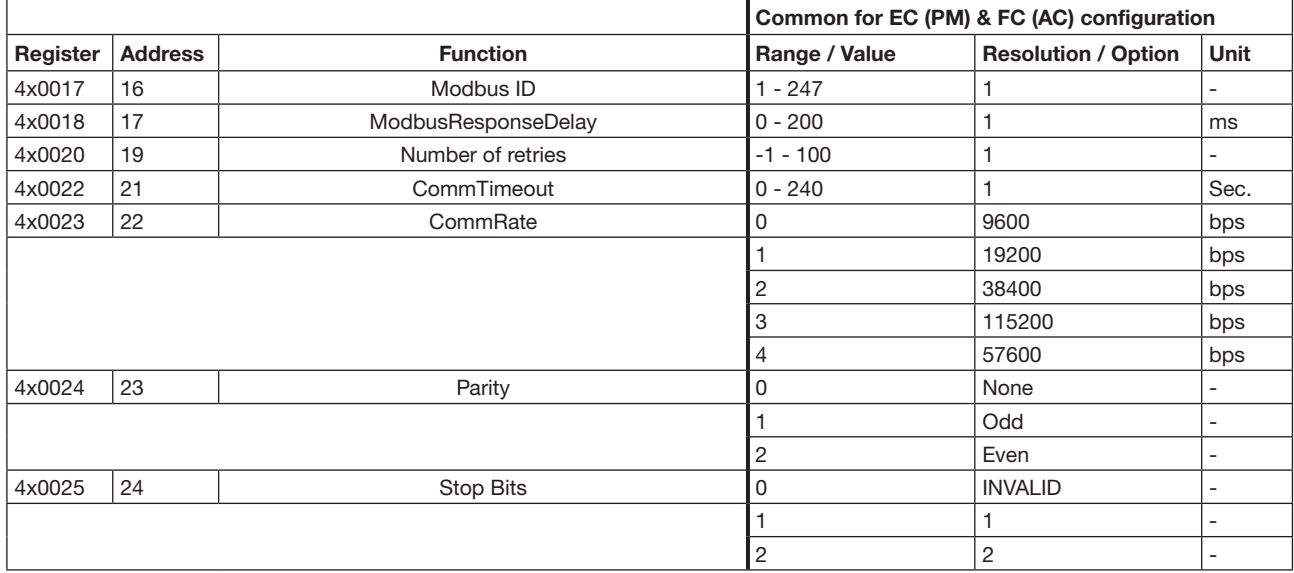

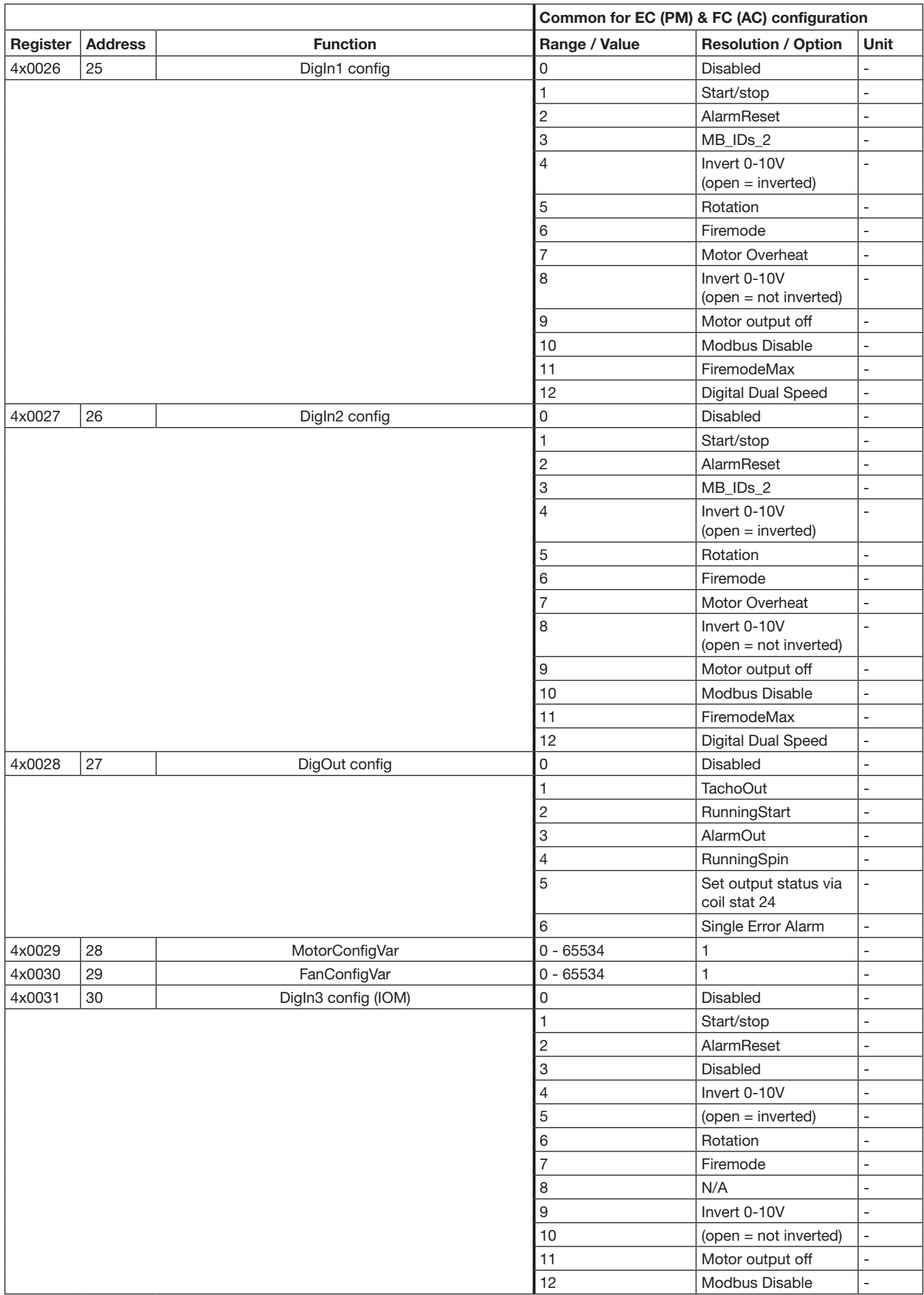

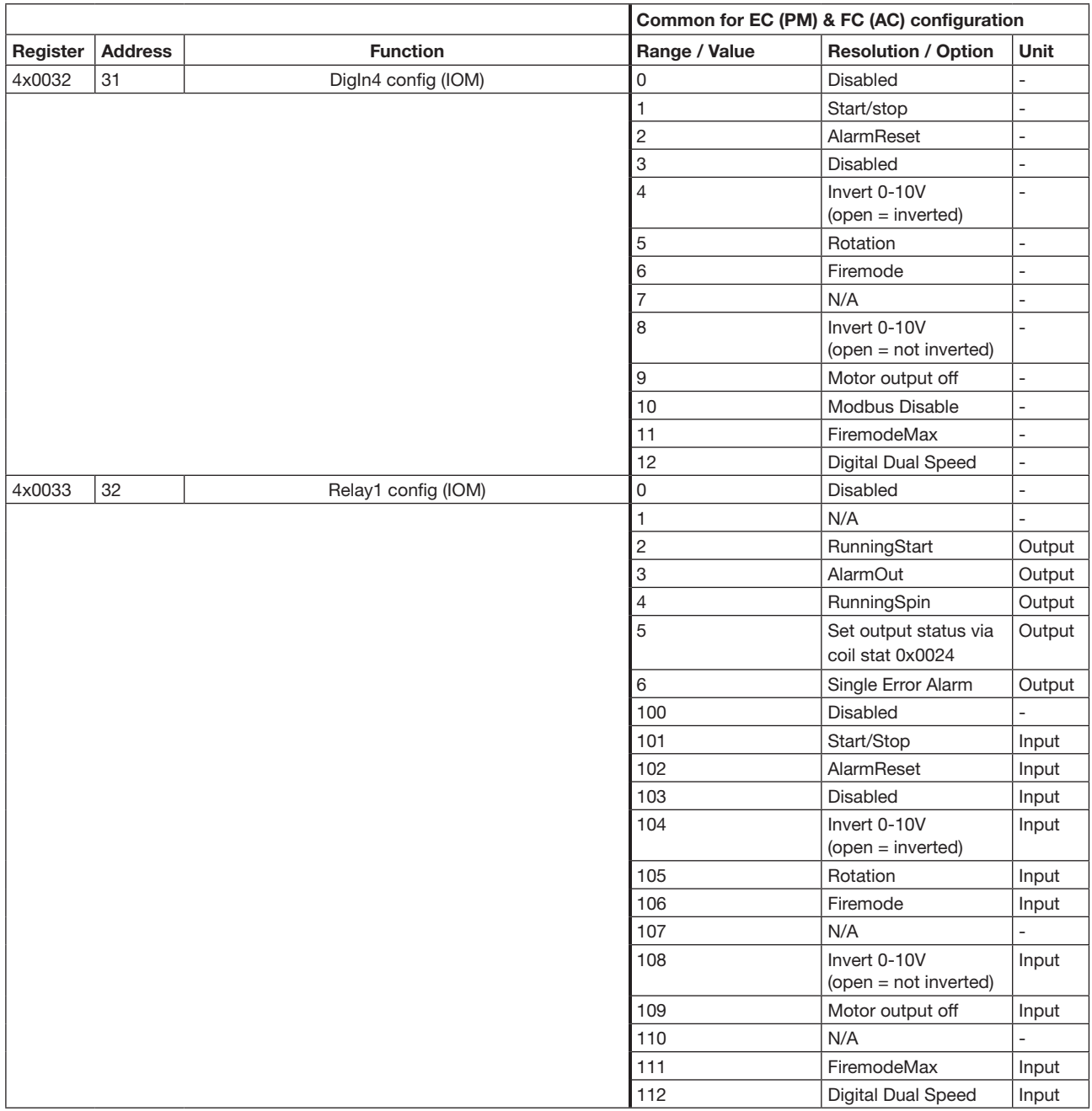

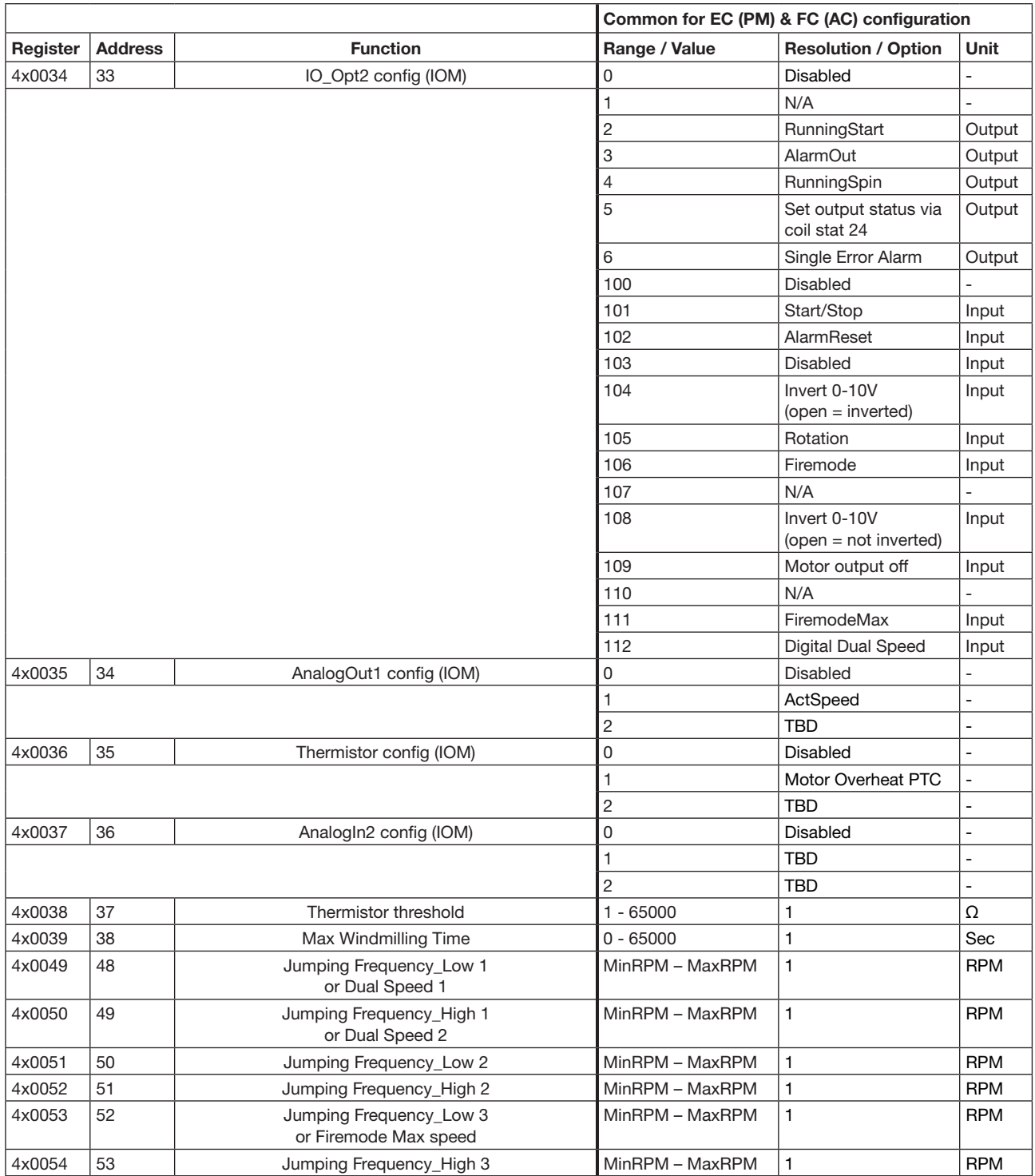

"TBD"= To be done – for future use

OJ Electronics A/S

Stenager 13B • DK-6400 Sønderborg Tel. : +45 73 12 13 14 • Fax +45 73 12 13 13 oj@ojelectronics.com • www.ojelectronics.com

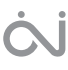